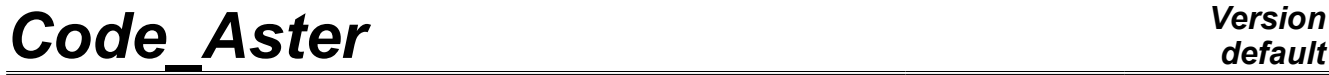

*Titre : Opérateur EXTR\_MODE Date : 20/03/2013 Page : 1/7*

*Responsable : Nicolas BRIE Clé : U4.52.12 Révision : 10700*

## **Operator EXTR\_MODE**

### **1 Drank**

To extract selectively from the modes of data structures modal. The modes are selected according to a criterion of value of modal parameter higher than a certain threshold, then are concaténés in only one final data structure.

One can also print in the results file a summary table on the office pluralities of the unit effective modal masses or the generalized masses of the modes selected.

Product a data structure of the mode\_meca type or mode gene according to the type of the modes as starter.

*Warning : The translation process used on this website is a "Machine Translation". It may be imprecise and inaccurate in whole or in part and is provided as a convenience.*

## *Code\_Aster Version*

*Titre : Opérateur EXTR\_MODE Date : 20/03/2013 Page : 2/7 Responsable : Nicolas BRIE Clé : U4.52.12 Révision : 10700*

*default*

**2 Syntax** 

resu\_mod [\*] =EXTR\_MODE (  $\begin{array}{ccc} \bullet \text{FILTRE}\_\text{MODE}=\text{F} & & \text{(} \\ \bullet \text{MODE}=\text{Q} & \text{MOD} \end{array}$ [mode gene] / [mode\_meca]<br>/ [mode\_meca / [mode\_meca\_c]<br>1 mode [1  $\bullet$ /NUMÉRIQUE MODE= l mode  $\begin{bmatrix} 1 & 1 \end{bmatrix}$ /NUME MODE EXCLU =  $1 \text{ mod } ex$  [l I]  $\frac{1}{2}$  /NUME<sup>\_</sup>ORDRE =  $\frac{1}{2}$  ordre  $\frac{1}{2}$  [1\_I]  $/TOUT$  ORDRE  $=$ / "NON"  $/$  FREQ MIN=f min [R]  $\blacklozenge$  FREQ MAX=f max [R] ◊PRECISION=/prec [R] /0.001 [DEFAULT]  $\sqrt{\text{CRIT EXTR}}$  = / /"MASS\_EFFE\_UN" [DEFAULT] /◊SEUIL=rseuil [R] /◊SEUIL\_X=rseuil [R] /◊SEUIL\_Y=rseuil [R] /◊SEUIL\_Z=rseuil [R]  $\overline{)}$ ◊IMPRESSION=\_F ( ◊CUMUL=/ "OUI' / "NON" [DEFAULT] <sup>O</sup>CRIT\_EXTR=/ "MASS\_EFFE\_UN" [DEFAULT] "MASS GENE" ) ◊TITER=titer [l\_Kn] );

If MOD is of type [mode gene] then resu mod is of type [mode gene] If MOD is of type [mode\_meca] then resu\_mod is of type [mode\_meca] If MOD is of type [mode meca c] then resu mod is of type [mode meca c].

*Warning : The translation process used on this website is a "Machine Translation". It may be imprecise and inaccurate in whole or in part and is provided as a convenience.*

## *Code\_Aster Version*

*Titre : Opérateur EXTR\_MODE Date : 20/03/2013 Page : 3/7*

*Responsable : Nicolas BRIE Clé : U4.52.12 Révision : 10700*

## **3 Operands**

#### **3.1 Key word FILTRE\_MODE**

One repeats this key word as many times as there are data structures of the mode meca  $*$  type or mode gene to be filtered and with concatenate.

#### **3.2 Operand MODE**

Name of the data structure mode meca  $*$  or mode gene with sorting and concatenate with the others.

#### **3.3 Filtering of the modes**

to filter the modes, three possibilities are offered to the user.

#### **3.3.1 Operands NUME\_MODE / NUME\_ORDRE / TOUT\_ORDRE**

Lists sequence numbers or modal positions of the modes which one wishes to preserve.

#### **3.3.2 Operands NUME\_MODE\_EXCLU**

Lists modal positions of the modes which one wishes to remove.

#### **3.3.3 Operands FREQ\_MIN / FREQ\_MAX / accuracy**

One keeps all the modes which correspond to frequencies ranging between  $f$  min and  $f$  max to the relative accuracy prec. One must have  $f$  min lower than  $f$  max.

#### **3.3.4 Operand CRIT\_EXTR**

Choice of the parameter which is used as criterion for the filtering of the modes. The parameters are defined in documentation of reference [R5.01.03].

If the criterion is "MASS EFFE UN" a mode will be retained as soon as one of its directional unit effective masses modal is higher than a threshold fixed by the user.

If the criterion is "MASS GENE" a mode will be retained as soon as the ratio of the generalized mass on the sum of the generalized masses of the modes of filtered structure is higher than a threshold fixed by the user.

These criteria have a meaning only for data structures of the mode meca  $*$  type.

#### **3.3.5 Operands SEUIL, SEUIL\_X, SEUIL\_Y, limiting**

SEUIL\_Z Value of the criterion below which one considers that one can filter the mode.

This value, in the case of the parameters currently taken into account, is an adimensional relative value.

One can apply the same threshold in all the directions (keyword SEUIL ) or differentiate the thresholds according to the directions  $X$ ,  $Y$  or  $Z$  ( SEUIL  $X$ , SEUIL  $Y$ , SEUIL  $Z$ )

#### **3.4 Key word PRINTING**

# *Code\_Aster Version*

*default*

This key word makes it possible to print a table of office plurality of certain parameters. These parameters can be different from those selected in key keys FILTRE\_MODE.

#### **3.4.1 Operand CUMUL**

Printing or not printing of the office pluralities of the modal parameter retained by CRIT\_EXTR for data structure result resu mod.

#### **3.4.2 Operand CRIT\_EXTR**

Choice of the parameter of printing for which one carries out the operation of office plurality. If the criterion is "MASS\_EFFE\_UN" (masses effective unit), one cumulates separately the values of parameters "MASS\_EFFE\_UN\_DX", "MASS\_EFFE\_UN\_DY", "MASSE\_EFFE\_UN\_DZ" (masses modal effective unit in the D\* direction) of the extracted modes.

If the criterion is "MASS GENE" one cumulates the values of parameter MASS GENE (generalized mass) of the extracted modes.

The parameters mentioned in this paragraph are more precisely defined in documentation of reference [R5.01.03].

#### **3.5 Key word TITER**

Titrates attached to the product concept by this operator [U4.03.01].

### **4 Execution**

One checks that the parameter for which one carries out filtering exists well in data structure of entry MOD. If this parameter is not indicated, one leaves in fatal error. On the other hand, for the key word PRINTING, if parameters MASS\_EFFE\_UN\_\* are not indicated, one emits only one alarm.

In output, the product concept  $r \in \mathbb{R}^n$  mod should not be empty, if not one leaves in fatal error.

It is also checked that all the concepts mode\_meca\_\* or mode\_gene are in the same way standard and that they come from the same initial problem (same matrixes).

After having filtered the interesting modes, one checks that they have a whole a different modal position. In the contrary case, one transmits an alarm message. To remove these duplicated modes, it is necessary to re-use command EXTR\_MODE and to activate operand NUME\_MODE\_EXCLU.

To date, it is not checked that the data structures of the mode meca  $*$  type correspond to the same norm.

## **5 Examples of printing**

If factor key word PRINTING is present, operator EXTR MODE writes in the results file a certain number of paramètrres on the extracted modes.

Example of printing, with key word CRIT\_EXTR=' MASS\_EFFE\_UN' and CUMUL=' OUI' :

--------------------------------------------------------------------

CONCEPT MODESX OF TYPE MODE MECA RESULTING FROM L OPERATOR EXTR MODE

M A S S.E. E F

*Titre : Opérateur EXTR\_MODE Date : 20/03/2013 Page : 5/7*

*Code\_Aster Version default*

*Responsable : Nicolas BRIE Clé : U4.52.12 Révision : 10700*

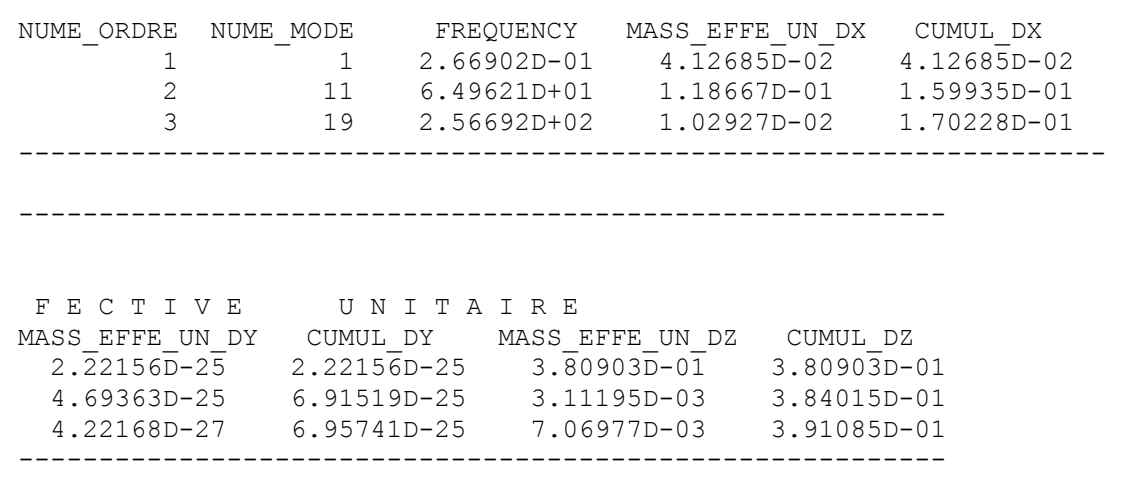

The NUME ORDRE is the position of the mode in data structure, the NUME MODE is the modal position in the spectrum (cf operator MODE\_ITER\_SIMULT [U4.52.03]). FREQUENCY is the eigenfrequency of the mode.

MASS EFFE UN  $D^*$  is the unit effective modal mass in the direction  $*$  ( $* = X$  or  $Y$  or  $Z$  ). These quantities are defined in documentation of reference [ R5.01.03]. CUMUL  $*$  are the cumulated sums of the unit effective masses by direction.

Example of printing, with key word CRIT\_EXTR=' MASS\_GENE' and CUMUL=' OUI':

-------------------------------------------------------------------

CONCEPT MODESX OF TYPE MODE MECA RESULTING FROM L OPERATOR EXTR MODE GENERALIZED MASS NUME\_ORDRE NUME\_MODE FREQUENCY MASS\_GENE CUMUL\_MASS\_GENE 1 1 2.66902D-01 1.00000D+00 1.00000D+00 2 11 6.49621D+01 1.00000D+00 2.00000D+00 3 19 2.56692D+02 1.00000D+00 3.00000D+00 -------------------------------------------------------------------

MASS GENE is the generalized mass of the mode, defined in documentation of reference [ R5.01.03]. CUMUL MASS GENE is the cumulated sum of the generalized masses.

### **6 Example of use**

Here an example presenting various possibilities of the command EXTR MODE for a modal analysis realized by 5 searches of successive modes:

# Computation of the total mass of stucture (for checking)

massestr=POST\_ELEM  $($ ... MASS\_INER =  $( . . .))$ ;

# Computation of the first 17 frequencies (NUME\_ORDRE from 1 to 17; NUME\_MODE from 1 to 17)

```
mode1=MODE_ITER_SIMULT ( MATR_RIGI = stiffness,
                              MATR_MASS = mass,<br>CALC FREQ= F
                                           F (OPTION = "PLUS PETITE",
                                            NMAX FREQ = 17 ));
mode1=NORM_MODE ( MODE = mode1, reuse = mode1,
                           NORM = "TRAN_ROTA"
```
*Code\_Aster Version default Titre : Opérateur EXTR\_MODE Date : 20/03/2013 Page : 6/7 Responsable : Nicolas BRIE Clé : U4.52.12 Révision : 10700* ); # Computation of other frequencies (NUME\_ORDRE from 1 to 5; NUME\_MODE from 18 to 22) mode2=MODE\_ITER\_SIMULT ( MATR\_RIGI = stiffness, MATR\_MASS =  $mass$ ,<br>CALC FREQ= F  $F$  ( OPTION = "TAPE",  $FREQ = (20. , 25. )$ ); mode2=NORM\_MODE ( MODE = mode2, reuse =  $mode2$ , NORM = "TRAN\_ROTA" ); # Computation of other frequencies ( NUME ORDRE from 1 to 6; NUME MODE from 23 to 28) mode3=MODE\_ITER\_SIMULT ( MATR\_RIGI = stiffness, MATR MASS =  $mass,$ CALC FREQ=  $F$  ( OPTION = "TAPE",  $FRED = (25. 30.)$ ); mode3=NORM\_MODE ( MODE = mode3, reuse =  $mode3$ ,  $NORM = ' TRAN ROTA',$ ); # Computation of other frequencies ( NUME ORDRE from 1 to 3; NUME MODE from 28 to 30) mode4=MODE\_ITER\_SIMULT ( MATR\_RIGI = stiffness, MATR MASS =  $mass,$  $CALC_FREQ=$   $F$  ( OPTION = "TAPE",  $FREQ = (29. , 32. )$ );  $mode4 = NORM MODE$  ( $MODE = mode4$ , reuse =  $mode4$ ,  $NORM = ' TRAN ROTA',$ ); # Computation of other frequencies (NUME\_ORDRE from 1 to 6; NUME\_MODE from 31 to 34) mode5=MODE ITER SIMULT ( MATR RIGI = stiffness, MATR\_MASS =  $mass$ ,<br>CALC FREQ= F  $F$  ( OPTION = "TAPE",  $FREQ = (32. , 35. )$ ); mode5=NORM\_MODE ( MODE = mode5, reuse =  $mode5$ , NORM = "TRAN\_ROTA" ); # Extraction of the mode=EXTR\_MODE modes (FILTRE\_MODE = F ( MODE=mode1 TOUT ORDRE=' OUI' ), ( MODE=mode2 ,

*Code\_Aster Version*  $T<sub>itre</sub> : *Opérate*$ </u>

 $(18, 1)$ 

MAS

*default*

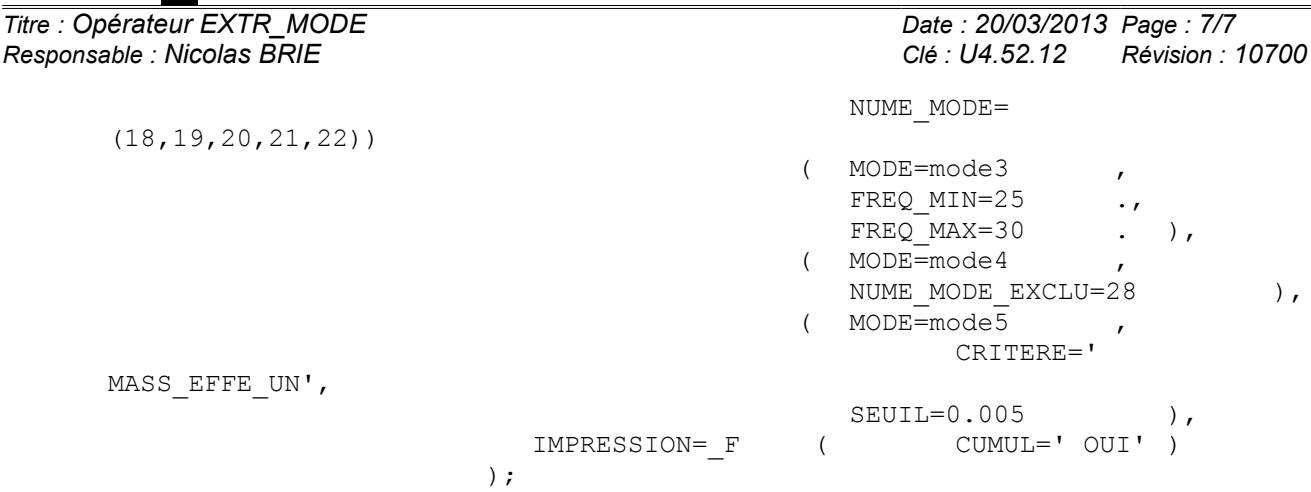